第二十六 计算机

## <span id="page-0-0"></span>1. Obsah

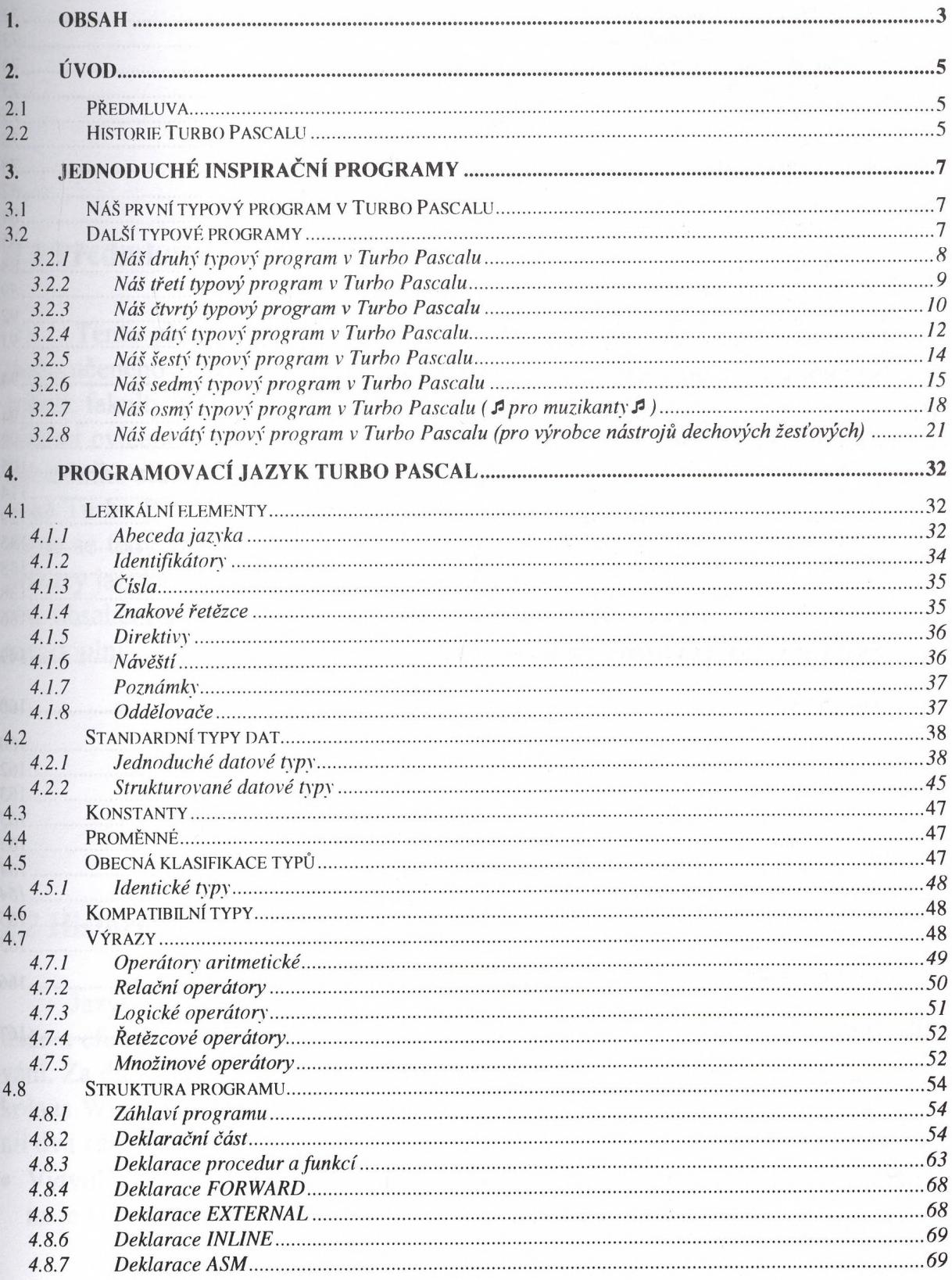

 $-3-$ 

 $\ddotsc$ 

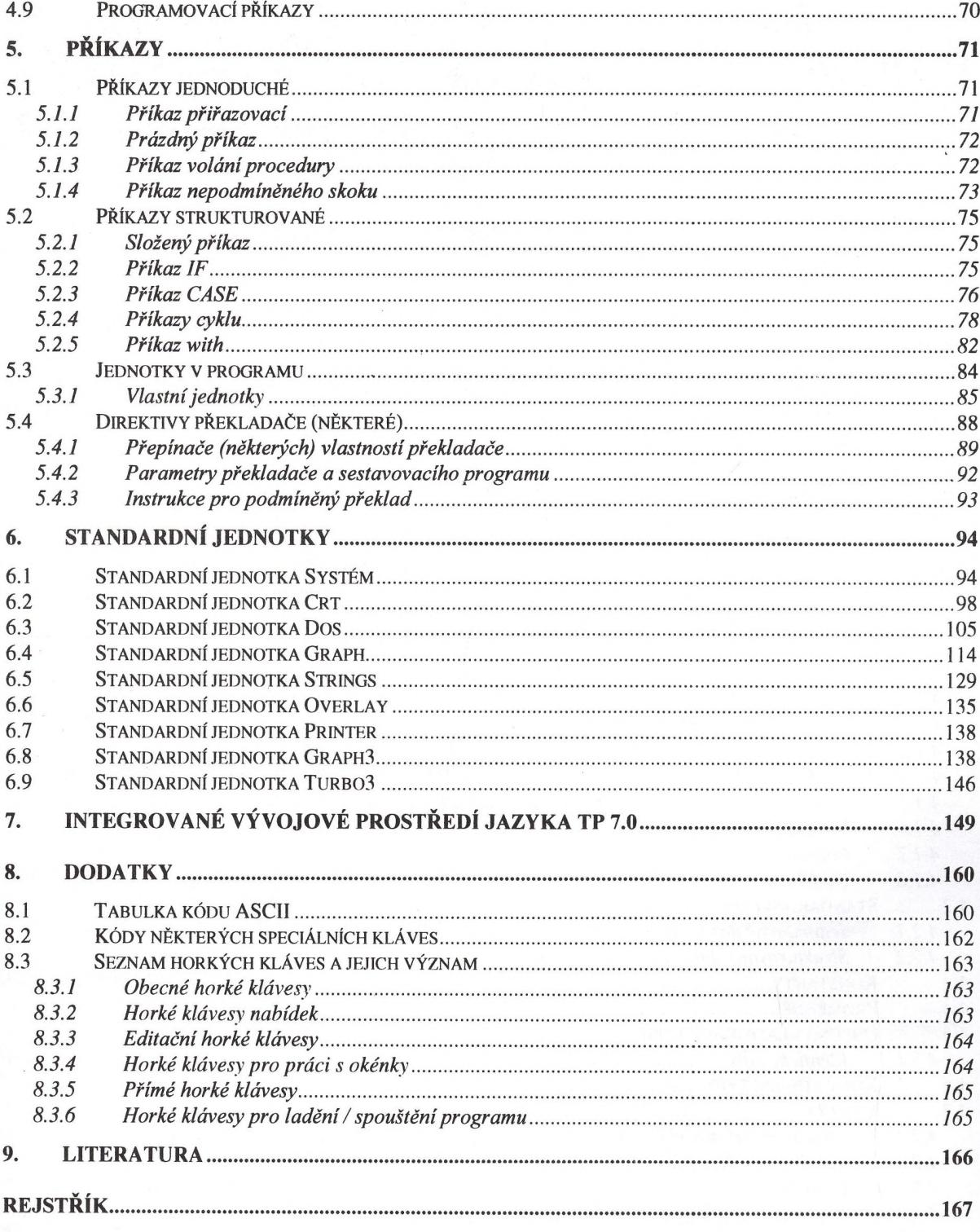